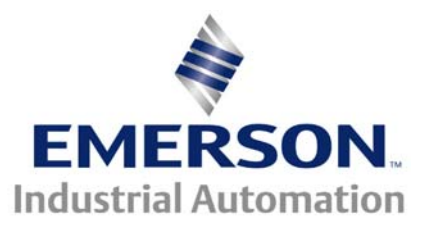

# **Application Note CTSL #001**

The Application Note is pertinent to the Unidrive SP, Commander GP20 and Commander SK using SyPT Lite

# **Flasher/Pulser using SyPT Lite**

### **Introduction**

Quite often a common function that is required when completing a customer application is a flashing light or pulsing warning horn. This application note will illustrate how one can create a simple Flasher/Pulser that when AND'd with a signal of interest will create a flashing light or pulsing horn when that signal is active. ( Another application of this code segment could be applied as a system watchdog/heartbeat. )

This application note will use the Free software SyPT Lite that can be utilized by our Unidrive SP and Commander SK and GP20 drives.

To obtain [SyPT Lite](http://www.syptlite.com/) click here→ **SyPT Lite** 

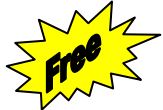

### **Implementation**

The SyPT Lite library includes a very convenient cyclic Timer function block. This function block will allow one to create a simple but useful symmetric astable multi-vibrator (kinda kinky by today's vernacular ).

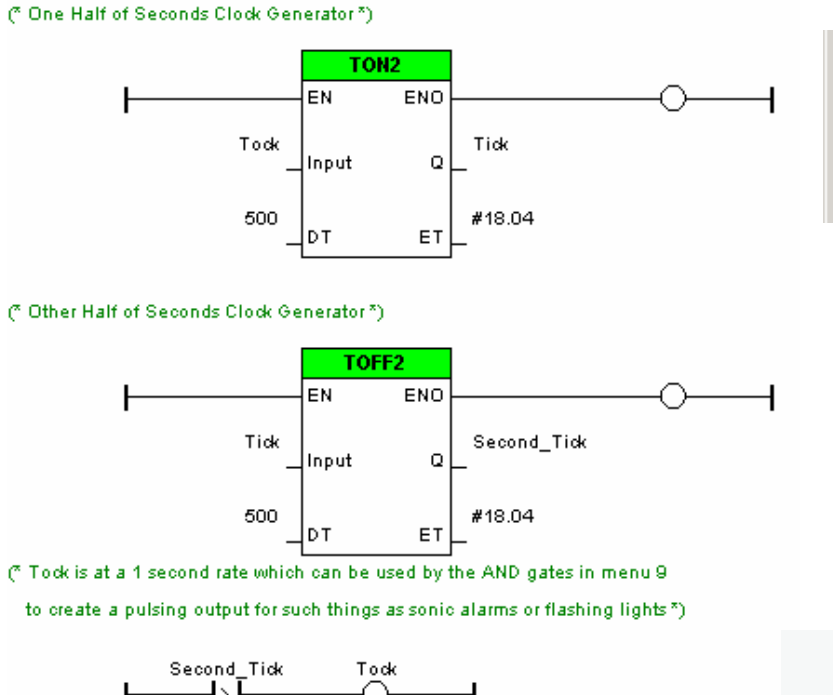

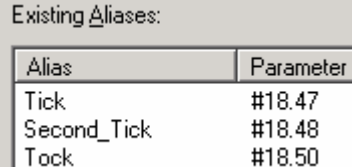

- Each timer was set for 500mSec
- I didn't need to see the Elapsed Time but needing to satisfy the compiler, I assigned each to #18.04
- Any of these assignments can be changed for your needs

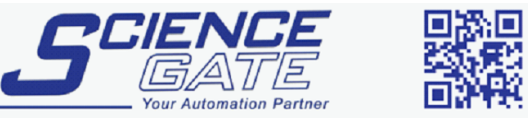

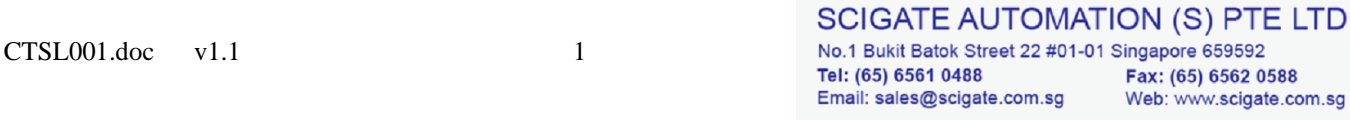

## **Summary**

From this SyPT Lite example, Tock ( or #18.50 ) could be used within the drive by **AND**ing with a bit of interest in Menu 9.

#### To obtain the previous code fragment click  $\rightarrow$  **[Multivibrator](http://www.emersonct.com/download_usa/SyPTLite/Multivibrator.dpl)**

For example if one needed a blinking light to inform an Operator that the motor drive is in an Overload condition you could create that function by **AND**ing the In Overload bit (#10.17) with Tock or #18.50 ( in this example ) and pick this **AND**'d result up by a digital output or programmable relay and you would have it.

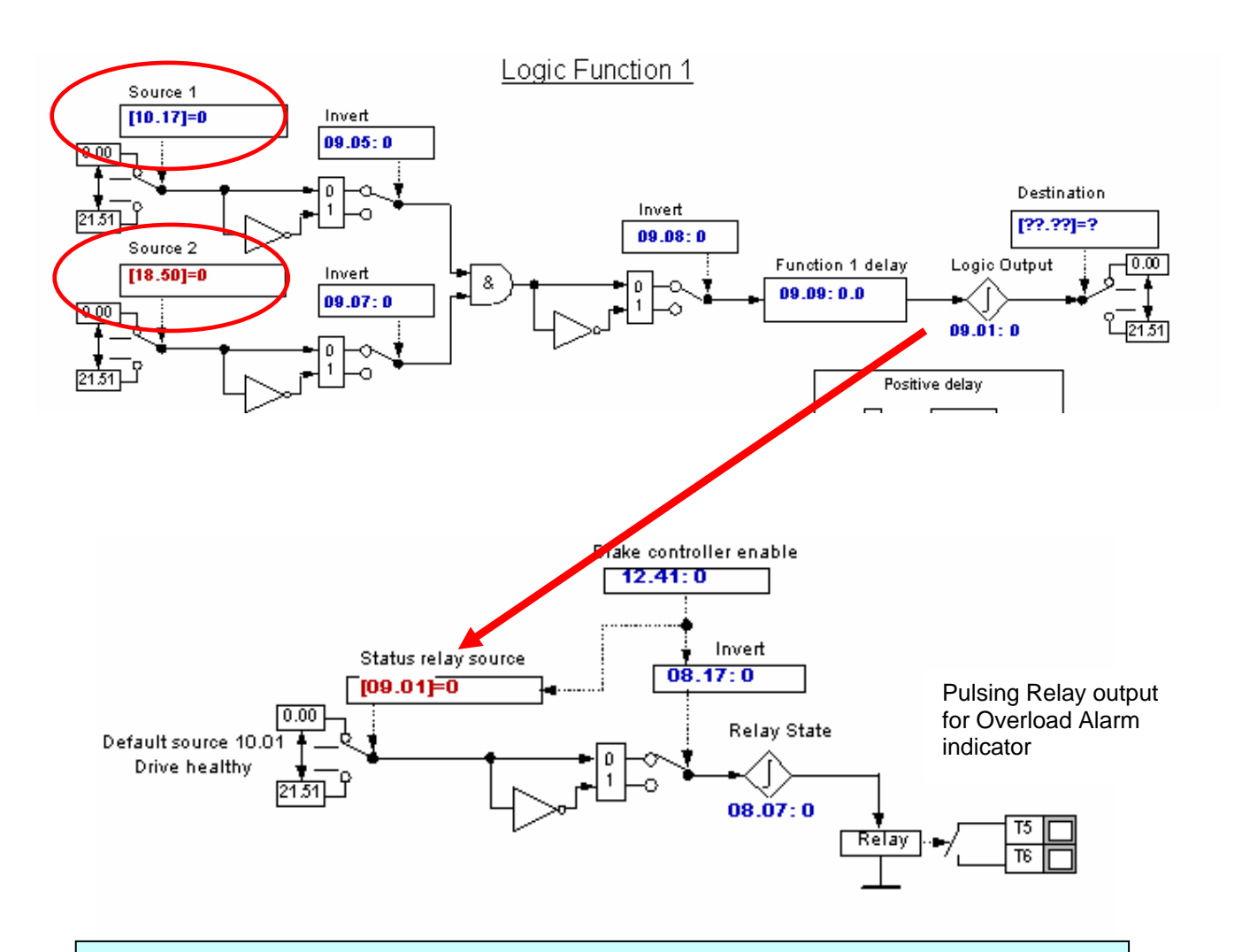

#### **Disclaimer**

The SyPT Lite examples provided here are just that, **examples**. They can be used for reference when creating your own application solutions. Control Techniques does not warrant these examples "*as is*" for actual use. The examples are intended to stimulate ideas and facilitate application solutions. One always needs to consider and test **all aspects** of a system implementation to insure integrity and safety of their particular intended application.

#### **Questions ?? Ask the Author**:

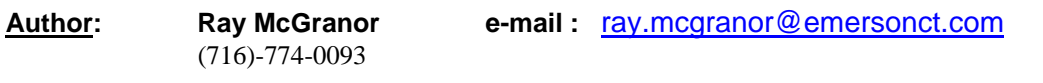

CTSL001.doc v1.1 2 10/16/2007